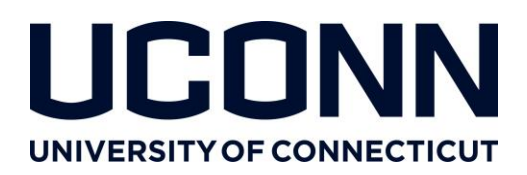

# **University Libraries**

## s **Data Management Plan Tool [\(DMPTool\)](https://dmptool.org/) FAQ**

#### **What can I do with the DMPTool?**

- CREATE ready-to-use data management plans for specific funding agencies.
- MEET funder requirements for data management plans.
- GET set-by-set instructions and guidance.
- GET help from your institution to fulfill the data management requirements of your grant.

#### **What funders are included in the DMPTool?**

- ALL US funders that require a data management or data sharing plan. New funders are added regularly.
- The most up to date list is available on the DMPTool at  $\frac{http://dmptool.org/guidance}{http://dmptool.org/guidance}$ .

#### **Who can use the DMPTool?**

- ANYONE can use the DMPTool to create and manage plans.
- GO to<https://dmptool.org/> to log in with your NetID.

#### **Where can I see examples of plans that have been created already?**

• The DMPTool has a library of public DMP's available a[t https://dmptool.org/public\\_dmps.](https://dmptool.org/public_dmps) These plans HAVE NOT been vetted for quality; we make no claims about the quality or utility of the examples provided by the DMPTool.

#### **Where can I get help at UConn?**

- CONSULT the guidance in the DMPTool for UConn specific help.
- GET help with UConn's Sponsored Program Services at [http://research.uconn.edu/sps](http://research.uconn.edu/sps-proposals/)[proposals/.](http://research.uconn.edu/sps-proposals/)
- GET help with UConn's Libraries Research Data Services at [researchdata@lib.uconn.edu.](mailto:researchdata@lib.uconn.edu)

#### **How do I work with co-collaborators on a DMPTool plan?**

 EACH collaborator will need an account in the DMPTool. You can add others to your plan as a co-owner using their email address. To do this, navigate to the "DMP Overview" page. Click "Add" and locate your colleague's email address. Your colleague MUST already have logged in to the DMPTool.

### **What does it mean to have a plan "reviewed"? Who reviews it?**

 THIS is an optional service internal to the University of Connecticut. It is not currently activated, and if activated in the future would provide optional access to data experts at the UConn Libraries to review your plan.

*Research Data Services University Libraries 405 Babbidge Road, Unit 1205 Storrs, CT 06269-1205*

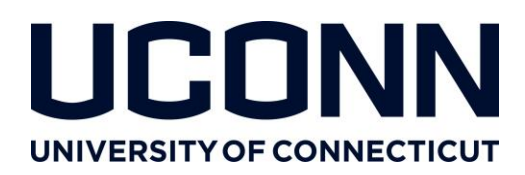

# **University Libraries**

#### **Do my plans follow me to the next institution?**

 DMPTool accounts are tied to institutional email addresses so the information won't automatically follow you to your next place of work. However, the staff at the DMPTool can connect you to your past plans manually; contact them at [https://dmp.cdlib.org/contact.html.](https://dmp.cdlib.org/contact.html)

#### **Who owns the data management plans created using the DMPTool?**

ANY plan created IS the intellectual property of its creator, who has sole copyright ownership.

#### **Who can see the plans I create?**

- THAT depends on how you have set the VISIBILITY OPTION for each plan within the DMPTool.
- VISIBILITY options you can select are:
	- o *WITH OTHERS FROM YOUR INSTITUTION*: Anyone who logs in with their institutional credentials will be able to see your plan. This includes DMPTool administrators and other researchers.
	- o *PUBLICLY*: Anyone can see your plan. It will be available on the "Public DMPs" section of the DMPTool website at [https://dmptool.org/public\\_dmps.](https://dmptool.org/public_dmps)
	- o *PRIVATE*: Only you and your plan co-owners (chosen by you) are able to see the plan within the DMPTool.

### **Where can I find resources about the DMPTool?**

- DMPTool blog[: http://blog.dmptool.org/](http://blog.dmptool.org/)
- Ask the DMPTool[: http://ask.dmptool.org/questions/](http://ask.dmptool.org/questions/)
- DMPTool tutorial videos:<https://dmptool.org/video>

*Contact Information:*  **Research Data Management** Jennifer Eustis [Jennifer.eustis@lib.uconn.edu](mailto:Jennifer.eustis@lib.uconn.edu) 860-486-0384

**Data Repository** Michael Howser

[michael.howser@lib.uconn.edu](mailto:michael.howser@lib.uconn.edu) 860-486-4589

**University Archives**

Betsy Pittman [betsy.pittman@uconn.edu](mailto:betsy.pittman@uconn.edu) 860-486-4507

*Research Data Services University Libraries 405 Babbidge Road, Unit 1205 Storrs, CT 06269-1205*

Greg Colati Assistant University Librarian for Archives, Special Collections and Digital Curation [greg.colati@lib.uconn.edu](mailto:greg.colati@lib.uconn.edu) 860-486-4501

**Education and Training** Carolyn Mills [carolyn.mills@uconn.edu](mailto:carolyn.mills@uconn.edu)

860-486-1263